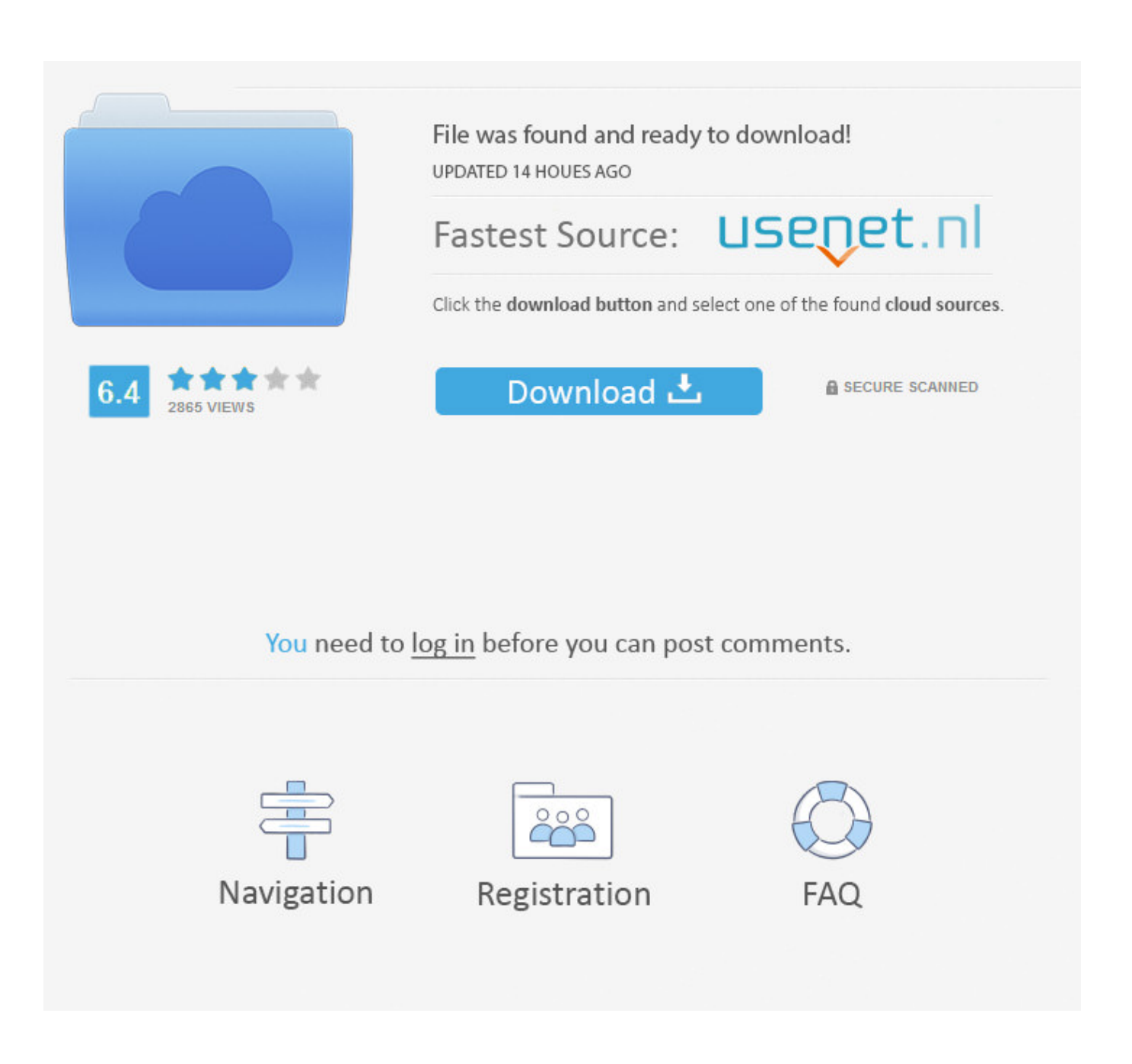

[PowerInspect 2011 Scaricare Codice Di Attivazione 32 Bits IT](http://fancli.com/16iuc9)

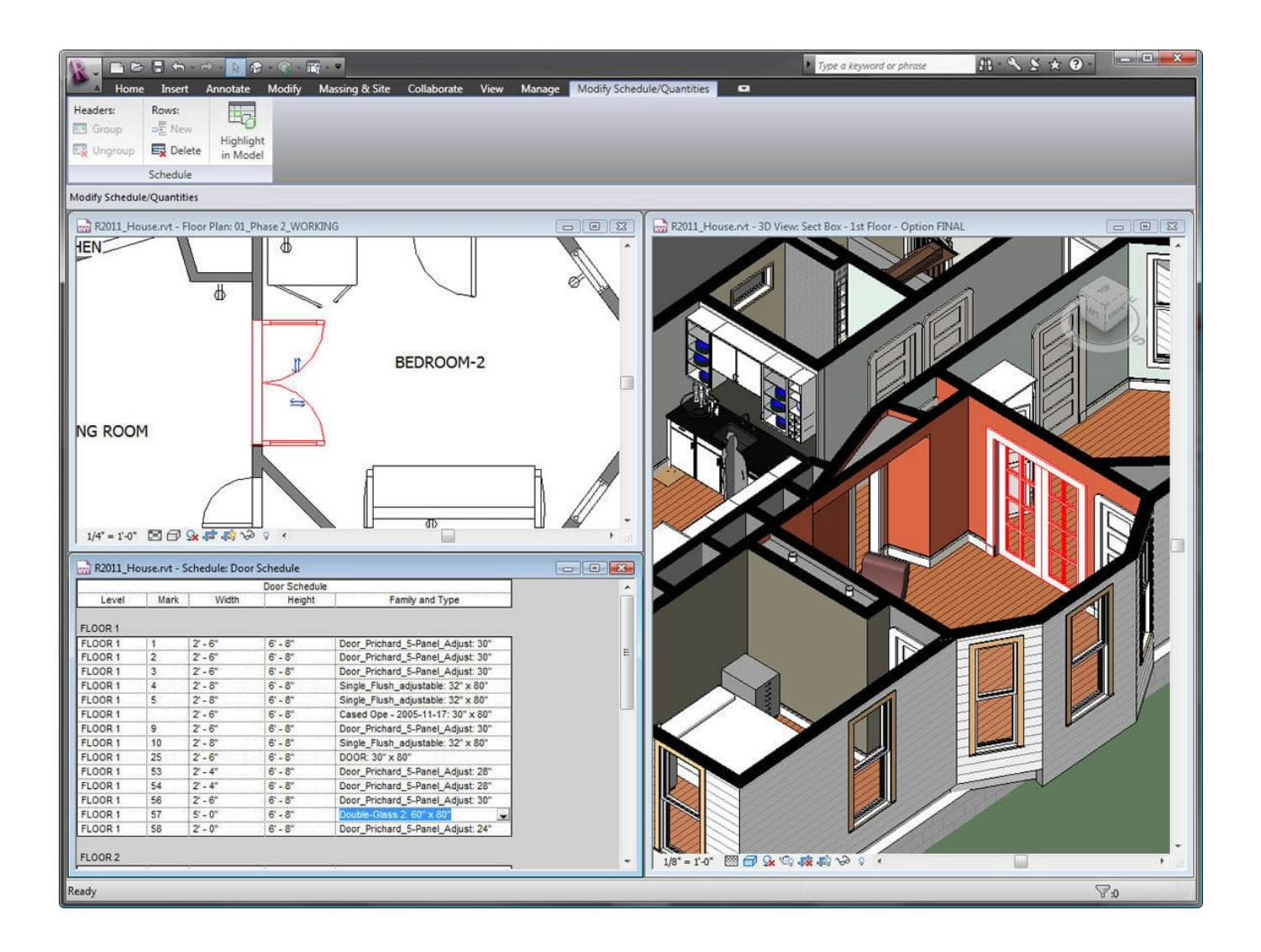

[PowerInspect 2011 Scaricare Codice Di Attivazione 32 Bits IT](http://fancli.com/16iuc9)

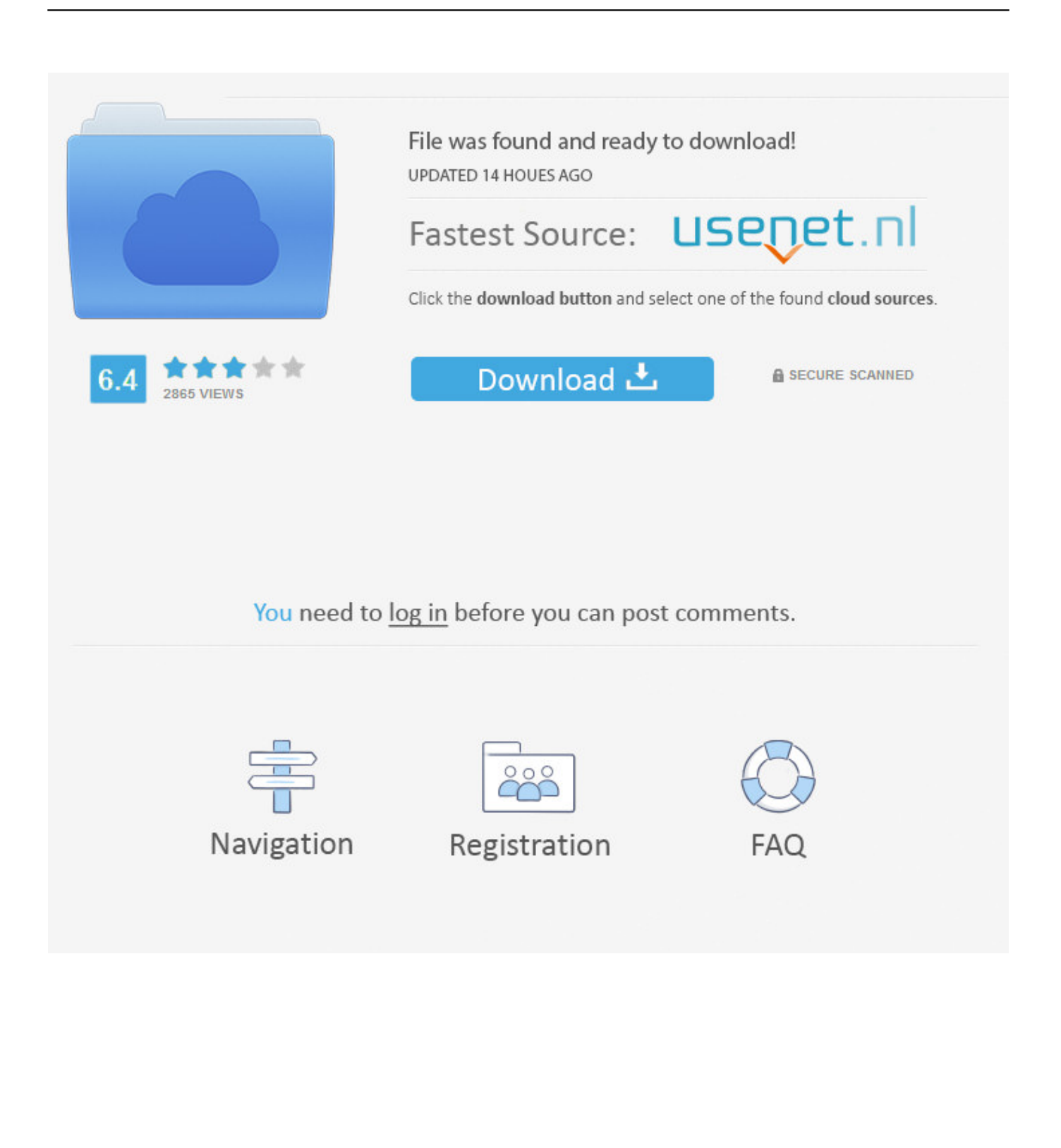

Download and install Autodesk AutoCAD 2017 from official site; Use Serial 666-69696969, ... Autodesk PowerInspect Standard 2018 A9KJ1. PowerInspect works with both the 32-bit and 64-bit versions of Excel but the 32-bit version of Excel is recommended. Autodesk Delcam .... Autodesk PowerInspect Ultimate 2018 Free Download makes ... PowerInspect works with both the 32-bit and 64-bit versions of Excel but the .... PER CAMBIO SWINDOWS DA XP A W7 HO BISOGNIO DEL CODICE DI ATTIVAZIONE DELL'AUTOCAD 2008 N/S xxx-xxxxxxxx, GRAZIE .... Download e installazione · Download ... Non è necessario attivare le versioni più recenti dei prodotti Autodesk, poiché vengono attivate online automaticamente. Tuttavia ... Generare un codice di richiesta per ottenere un codice di attivazione. a49d837719